**SNS COLLEGE OF ENGINEERING**  Kurumbapalayam (Po), Coimbatore – 641 107

**An Autonomous Institution**

Accredited by NBA – AICTE and Accredited by NAAC – UGC with 'A' Grade Approved by AICTE, New Delhi & Affiliated to Anna University, Chennai

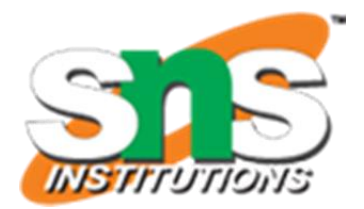

**DEPARTMENT OF COMPUTER SCIENCE AND ENGINEERING**

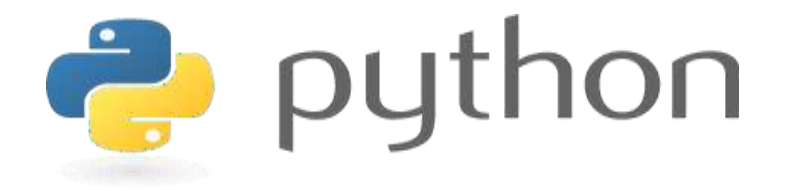

# **19IT103 – COMPUTATIONAL THINKING AND PYTHON PROGRAMMING**

❖**A readable, dynamic, pleasant, flexible, fast and powerful language**

# **Recap:**

## 1. Find a minimum in a list :

- One way is to sort the list of elements in ascending order and get the first element as minimum.
- Another method is to compare each element with other.
	- As an initial step, first element of the list is considered as minimum element.
	- And in each iteration, each element in the list is compared with the minimum.
	- If the element in the list is less than the minimum then swap both elements else compare with the next element in the list.
	- These steps are continued until the end of the list and finally print the minimum.

# **Recap:**

#### 2. insert a card in a list of sorted cards :

- Start with an empty left hand and cards face down on the table.
- Then remove one card at a time from the table and Insert it into the correct position in the left hand.
- To find a correct position for a card, we compare it with each of the cards already in the hand from left to right.
- Once the position is found, the cards from that position are moved to the next higher indexed position and in that order.
- New card is inserted at the current position.

## **1.9 Illustrative problems:**

• Guess an integer number in a range

•

• Tower of Hanoi

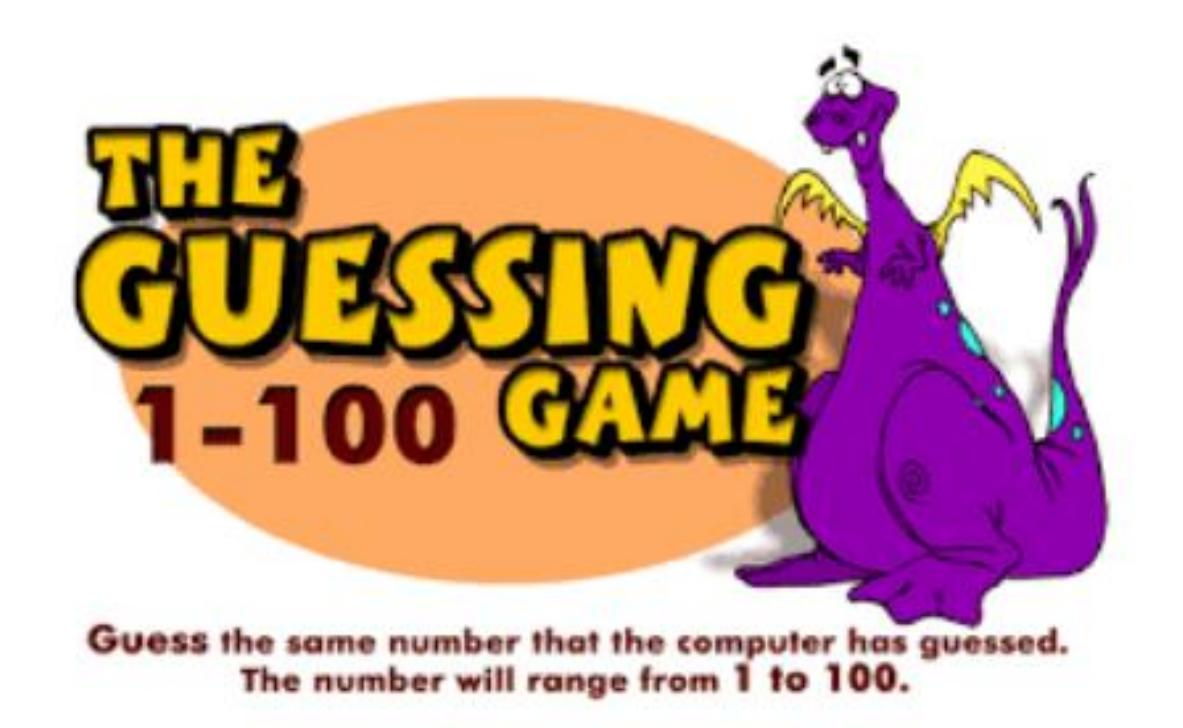

# **Problem Statement:**

- Shankar and Vijay are playing a game of integers.
- Shankar chooses an integer of his choice in his mind.
- It can be any integer value within the range of 1 to 100.
- Now, Vijay had to find that integer through some guesses.

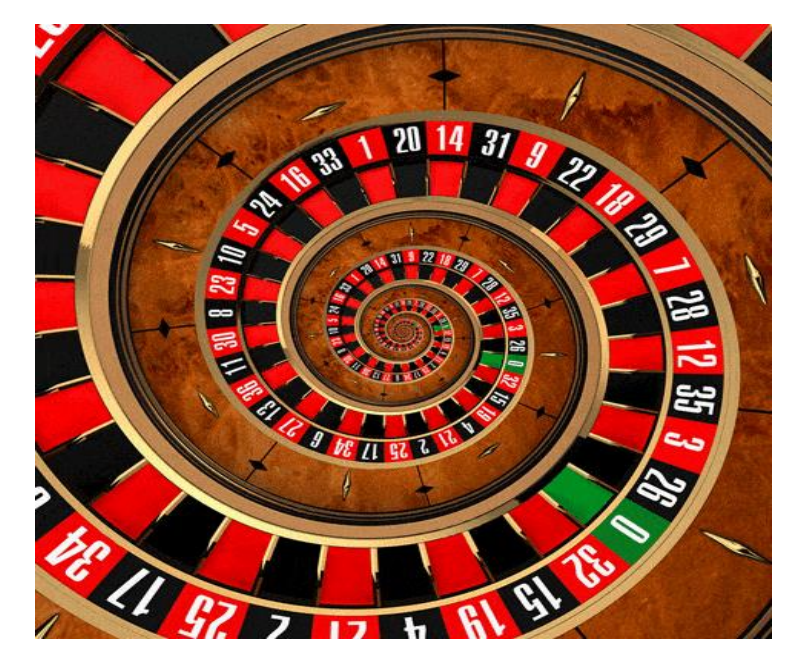

## **Problem Statement:**

Shankar can provides 3 hints to Vijay, each hint can be one of the below types:

- Type 1 : Guess is Low
- Type 2 : Guess is High
- Type 3 : You guessed my number!

- Now Vijay has to make some guesses in order to find Shankar's integer.
- Note: Vijay is given only 10 chances to guess the number. If Vijay wins the game, then return **True** otherwise return **False**.

## **Python coding:**

```
import random
def ask for guess():
    """returns an integer number as guessed by the user""
   while True:
       guess = input('> ') # Enter the guess.
        if guess.isdecimal():
            return int(guess) # Convert string guess to an integer.
        print('Please enter a number between 1 and 100.')
print('*** Guess the Number ***')
print()secretNumber = random.random(1, 100) # Select a random number.
print('I am thinking of a number between 1 and 100.')
```
## **Python coding:**

```
for i in range(10): # Give the player 10 guesses.
    print('You have {} guesses left. Take a guess.'.format(10 - i))
    guess = ask for guess()
    if guess == secretNumber:
        break # Break out of the for loop if the guess is correct.
    # Offer a hint:
    if guess < secretNumber:
        print('Your guess is too low.')
    if guess > secretNumber:
        print('Your guess is too high.')
# Reveal the results:
if guess == secretNumber:
    print('Yay! You guessed my number!')
else:
    print('Game over. The number I was thinking of was', secretNumber)
```
#### **Output:**

```
sk sk sk
   Guess the Number ***
I am thinking of a number between 1 and 100.
You have 10 guesses left. Take a guess.
>50Your quess is too high.
You have 9 quesses left. Take a quess.
>25Your quess is too low.
You have 8 quesses left. Take a quess.
>35Your quess is too low.
You have 7 quesses left. Take a quess.
>45Your quess is too low.
You have 6 guesses left. Take a guess.
>48Your quess is too low.
You have 5 guesses left. Take a guess.
>49Yay! You guessed my number!
```
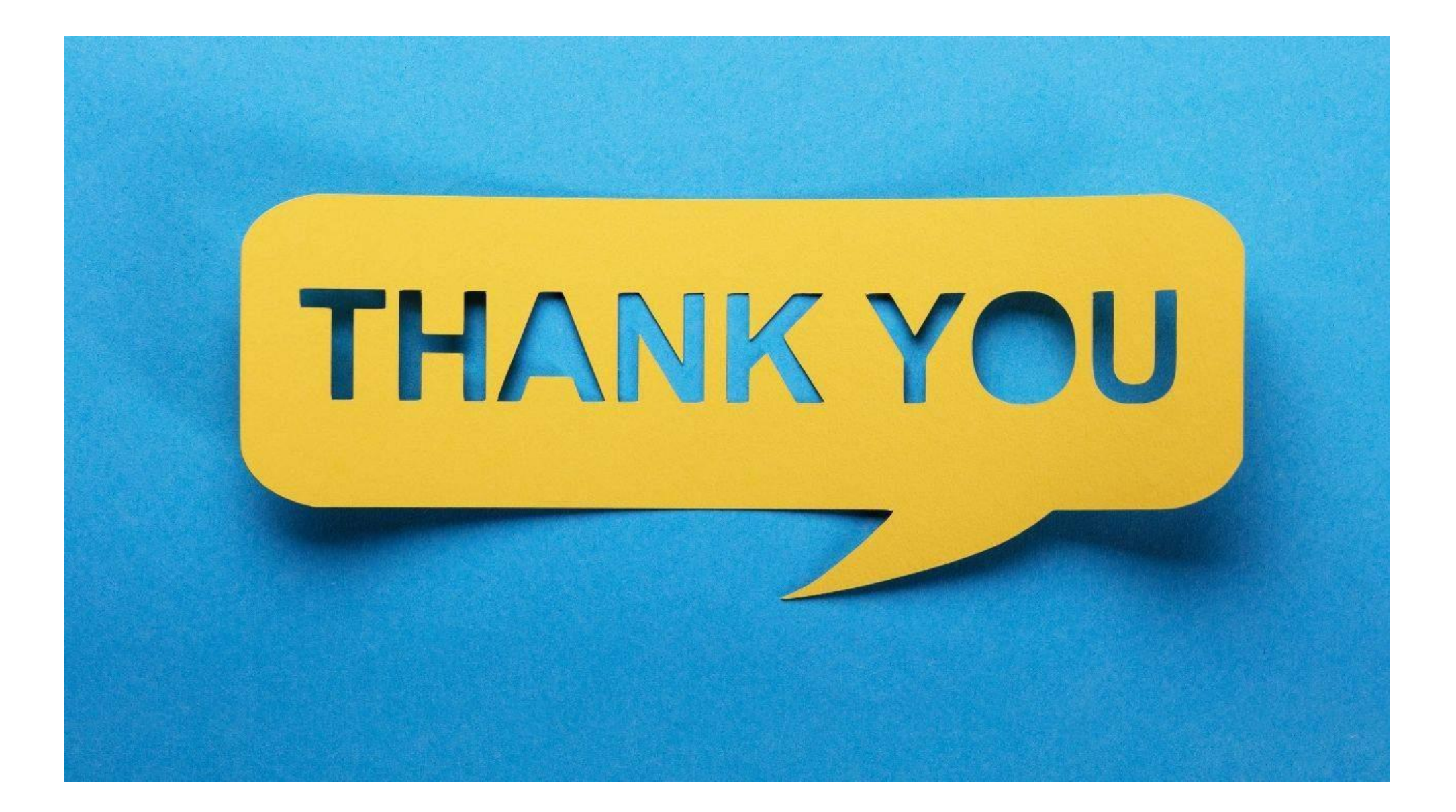